## SAP ABAP table /SAPPSPRO/DESCR {Contains descriptions of a SRM/EBP element in RM}

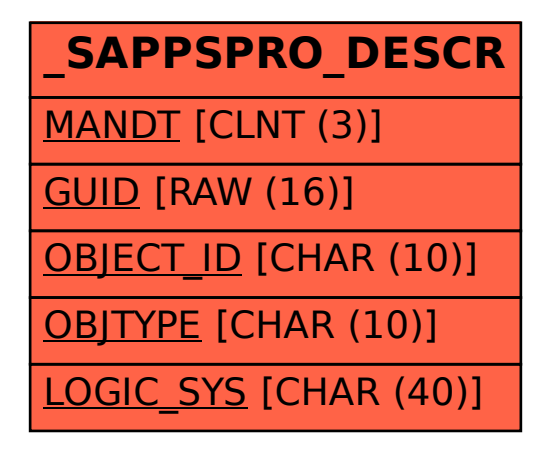